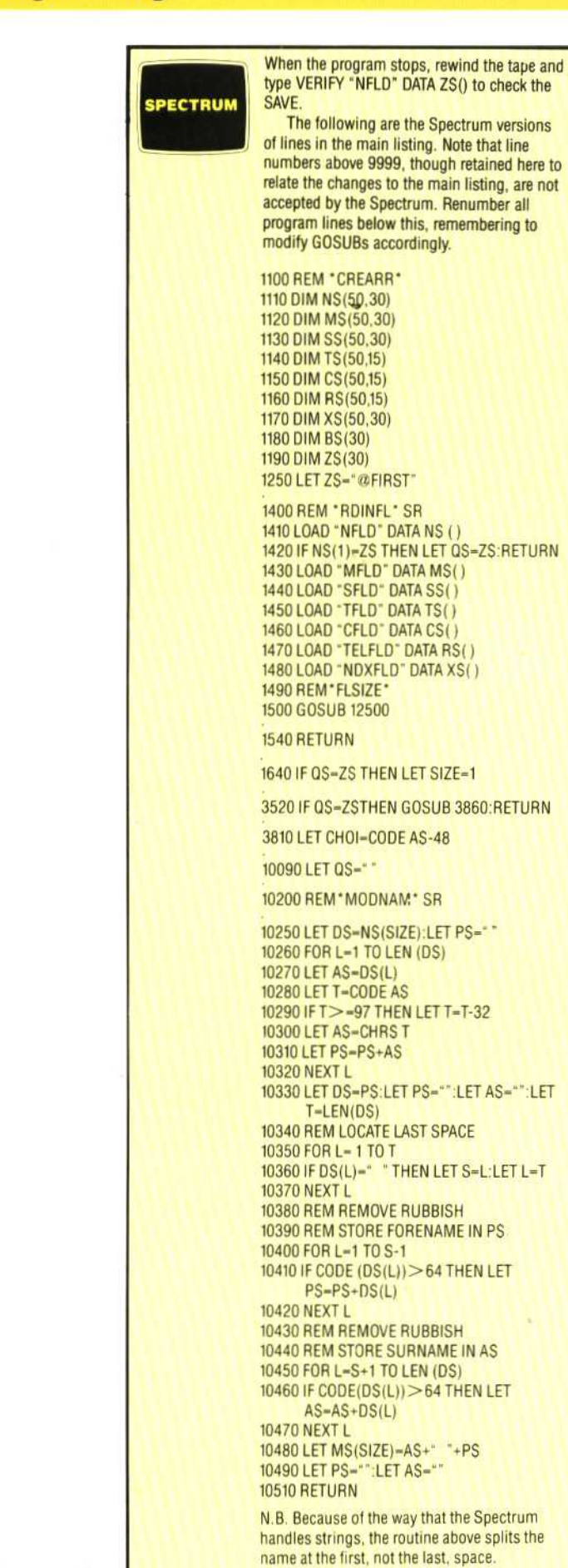

12030 SAVE "NFLD" DATA NS( ) 12040 SAVE "MFLD" DATA M5() 12050 SAVE "SFLD" DATA SS() 12060 SAVE "TFLD" DATA TS( ) 12070 SAVE "CFLD" DATA CS( ) 12080 SAVE "TELFLD - DATA RS() 12090 SAVE "NDXFLD" DATA XS( ) 12150 RETURN 12500 REM \*FLSIZE\* SR 12510 LET SIZE-50 12520 FOR L=1 TO 50 12530 IF NS(L)=BS THEN LET SIZE=L:LET  $L=50$ 12540 NEXT L 12560 RETURN Incorporate the Spectrum changes with the following differences (again, line numbers **ZX81** must be reduced below 9999). Add 1255 LET N\$(1) - Z\$. Delete lines 1410-1540 and 12030-12140 and insert 1410 RETURN and 12010 PRINT "INSERT TAPE, PRESS PLAY AND RECORD, AND HIT NEWLINE" 12020 INPUT W\$ 12030 SAVE "ADDBK" Once the program has been saved, execute it thereafter by typing GOTO 40, never by RUN. On the Commodore 64 and Vic-20 replace line 1520 by: **EOF** 1520 IF ST AND 64 THEN LET L-50 On the Dragon 32 delete line 1520 and replace it by: 1485 IF EOF(-1) THEN GOTO 1510 On the BBC Micro replace it by: 1520 IF EOF# X THEN LET L-50 where X is the numerical variable used in the OPENOUT statement (see page 319). 10 REM \*HAIRPG'<br>20 REM \*1NITIL"<br>30 GOSUB 1000<br>50 REM \*CHOOSE"<br>50 GOSUB 3000<br>60 REM \*CHOOSE"<br>80 REM \*EXECUT\*<br>90 GOSUB 4000<br>100 END<br>110 END 1000 REM \*INITIL\* SUBROUTINE<br>1010 GOSUB 1100: REM \*CREARR® (CREATE ARRAYS)<br>SUBROUTINE 1020 GOSUR '400: REM \*RDINFL\* (READ IN FILE) SUBROUTINE<br>1030 GOSUB 1600: REM \*SETFLG\* (SET FLAGS) SUBROUTINE<br>1040 REM <sup>1</sup> 050 REM 1060 REM 1070 REM 1080 REM<br>1090 REMURN<br>1100 REM \*CREARR\* (CREATE ARRAYS) SUBROUTINE<br>1120 DIM NAMFLD\$(50)<br>1120 DIM STRFLD\$(50)<br>1130 DIM TWNFLD\$(50)<br>1150 DIM CNTFLD\$(50)<br>1150 DIM CNTFLD\$(50)<br>1170 DIM NDXFLD\$(50) 1180 REM<br>1200 REM<br>1200 REM<br>1210 LET SIZE - 0<br>1220 LET SVED - 0<br>1240 LET CURR - 0 1250 REM 1260 REM 1270 REM 1280 REM 1290 REM<br>1300 RETURN<br>1400 REM \*RDINFL\* SUBROUTINE<br>1420 INPUT #1,TESTS<br>1420 IF TESTS - "@FIRST" THEN GOTO 1540: REM CLOSE AND<br>RETURN RETURN 1440 LET NAMFLDS(1) - TEST\$<br>1460 LET NAMFLDS(1),STRFLD\$(1),TWNFLD\$(1),CNTFLD:<br>• (1),TELFLD\$(1)<br>1460 INPUT #1,NDXFLD\$(1)<br>1470 LET SIZE - 2

12000 REM 'SAVREC\* SR